# Paper Title: Please Make Sure the Length of the Title within Four Lines

Firstname A. Lastname Name of Institution/Department, City, Country Email: first.author@hostname1.org

Firstname B. Lastname and Firstname C. Lastname Name of Institution/Department, City, Country Email: {second.author, third.author}@hostname2.org

*Abstract***—These instructions give you basic guidelines for preparing camera-ready papers.**

*Index Terms***—first term, second term, third term, fourth term, fifth term, sixth term**

## I. INTRODUCTION

Your goal is to simulate the usual appearance of papers in the. We are requesting that you follow these guidelines as closely as possible.

*A. Full-Sized Camera-Ready (CR) Copy*

-

*Paper size*: prepare your CR paper in full-size format, on A4 paper (210 x 297 mm, 8.27 x 11.69 in).

*Margins:* top = 30mm (1.18 in), bottom, left and right = 20 mm (0.79 in).

*Type sizes and typefaces:* Follow the type sizes specified in Table I. As an aid in gauging type size, 1 point is about 0.35 mm. The size of the lowercase letter "j" will give the point size. Times New Roman has to be the font for main text. Paper should be single spaced.

*Column width*: 82mm (3.23 in). The space between the two columns is 6mm (0.24 in).

*Paragraph indentation:* first-line 3.7 mm (0.15 in). For Abstract and Index Terms, no first-line indentation.

*Alignment*: left- and right-justify your columns. Use tables and figures to adjust column length. On the last page of your paper, adjust the lengths of the columns so that they are equal. Use automatic hyphenation and check spelling. Digitize or paste down figures.

*Title:* use 24-point Times New Roman font. Its paragraph description should be set so that the line spacing is single with 6-point spacing before and 6-point spacing after. Use three additional line spacings of 10 points before the beginning of the double column section, as shown above.

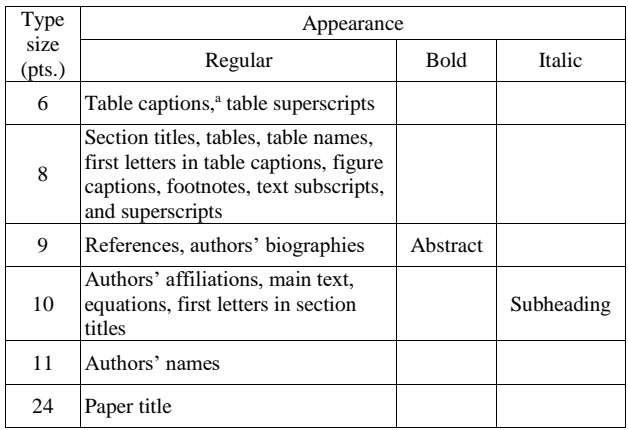

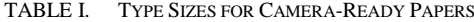

# **International Conference on Futuristic Trends in Mechanical Engineering (ICOFTIME2020) 24-25th April 2020**

*Section headings*: each major section begins with a Heading in 10 point Times New Roman font centered within the column and numbered using Roman numerals (except for ACKNOWLEDGEMENT and REFERENCES), followed by a period, two spaces, and the title using an initial capital letter for each word. The remaining letters are in SMALL CAPITALS (8 point). The paragraph description of the section heading line should be set for 12 points before and 6 points after.

*Subheadings:* should be 10 point, italic, left justified, and numbered with letters (A, B, …), followed by a period, two spaces, and the title using an initial capital letter for each word. The paragraph description of the subheading line should be set for 6 points before and 3 points after.

## *B. PDF Creation*

*1) The PDF document should be sent as an* open file*, i.e. without any data protection.* 

Please do not use the Adobe Acrobat PDFWriter to generate the PDF file. Use the Adobe Acrobat Distiller instead, which is contained in the same package as the Acrobat PDFWriter.

Make sure that you have used Type 1 or True Type Fonts (check with the Acrobat Reader or Acrobat Writer by clicking on File>Document Properties>Fonts to see the list of fonts and their type used in the PDF document).

As always with a conversion to PDF, authors should *very carefully* check a printed copy.

## II. HELPFUL HINTS

## *A. Figures and Tables*

Position figures and tables at the tops and bottoms of columns. Avoid placing them in the middle of columns. Large figures and tables may span across both columns. Figure captions should be centered below the figures; table captions should be centered above. Avoid placing figures and tables before their first mention in the text. Use the abbreviation "Fig. 1," even at the beginning of a sentence.

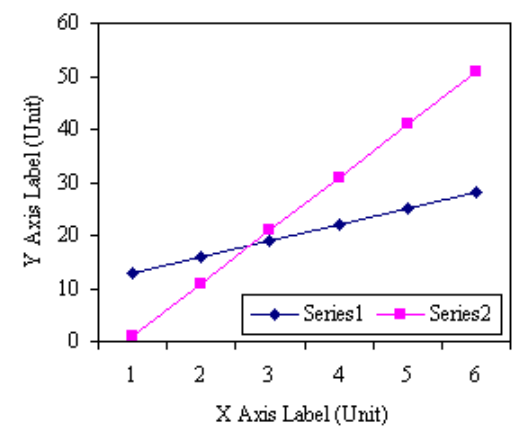

Figure 1. Note how the caption is centered in the column.

To figure axis labels, use words rather than symbols. Do not label axes only with units. Do not label axes with a ratio of quantities and units. Figure labels should be legible, about 9-point type.

Color figures will be appearing only in online publication. All figures will be black and white graphs in print publication.

# *B. References*

Number citations consecutively in square brackets [1]. No punctuation follows the bracket [2]. Use "Ref. [3]" or "Reference [3]" at the beginning of a sentence:

Give all authors' names; use "et al." if there are six authors or more. Papers that have not been published, even if they have been submitted for publication, should be cited as "unpublished" [4]. Papers that have been accepted for publication should be cited as "in press" [5]. In a paper title, capitalize the first word and all other words except for conjunctions, prepositions less than seven letters, and prepositional phrases.

For papers published in translated journals, first give the English citation, then the original foreign-language citation [6].

For on-line references a URL and time accessed must be given.

At the end of each reference, give the DOI (Digital Object Identifier) number as long as available, in the format as "doi:10.1518/hfes.2006.27224"

# **International Conference on Futuristic Trends in Mechanical Engineering (ICOFTIME2020) 24-25th April 2020**

# *C. Footnotes*

Number footnotes separately in superscripts  $1, 2, \dots$ . Place the actual footnote at the bottom of the column in which it was cited, as in this column. See first page footnote for an example.

Dates of manuscript submission, revision and acceptance should be included in the first page footnote. Remove the first page footnote if you don't have any information there.

# *D. Abbreviations and Acronyms*

*2) Define abbreviations and acronyms the first time they are used in the text, even after they have been defined in the abstract. Do not use abbreviations in the title unless they are unavoidable.*

# *E. Equations*

Equations should be centered in the column. The paragraph description of the line containing the equation should be set for 6 points before and 6 points after. Number equations consecutively with equation numbers in parentheses flush with the right margin, as in (1). Italicize Roman symbols for quantities and variables, but not Greek symbols. Punctuate equations with commas or periods when they are part of a sentence, as in

 $a + b = c$ . (1)

Symbols in your equation should be defined before the equation appears or immediately following. Use "(1)," not "Eq. (1)" or "equation (1)," except at the beginning of a sentence: "Equation (1) is ..."

# *F. Other Recommendations*

Use either SI (MKS) or CGS as primary units. (SI units are encouraged.) If your native language is not English, try to get a native English-speaking colleague to proofread your paper. Do not add page numbers.

# *G. A Quick Checklist*

- **Paper size**=A4; **Margins**: top=3cm, bottom=left=right=2cm; **Column spacing**=0.6cm
- For the whole document ("Ctrl-A" to select the whole document), **Font Type**=Times New Roman, do **NOT** use any Asian font type like SimSun in formulas, section numbers (III, IV, V, ...), list numbers (1), 2), (1), (2), ...), or punctuation marks (",", ".", ":", ";", "(", ")", ...). Check Word Count (on the status bar at the bottom of the window) to ensure the number of Asian Characters (including textboxes and footnotes) is 0
- In Paragraph settings for the whole document ( "Ctrl-A" to select the whole document), **Line spacing** must be "Single", "Snap to grid" must **NOT** be checked.
- In Paragraph settings for main text except section titles, **Indentation** left=right=0, first line=0.37cm; **Spacing**  before=after=0, not blank line between paragraphs
- **Title and authors**: font style=regular NOT bold NOT italic; font size for title is 24 with 6 spacing before & after, for authors names font size is 11, affiliations font size is 10
- **References**: strictly follow the instructions in Section II.B.
- **Biographies**: it is strongly recommended adding for each author a short bio to the end of the paper.

# APPENDIX A APPENDIX TITLE

Appendixes, if needed, is numbered by A, B, C... Use two spaces before APPENDIX TITLE.

## CONFLICT OF INTEREST

Please declare whether or not the submitted work was carried out with a conflict of interest. If yes, please state any personal, professional or financial relationships that could potentially be construed as a conflict of interest. If no, please add "The authors declare no conflict of interest".

#### AUTHOR CONTRIBUTIONS

Please state each author's contribution to this work, it can be up to several sentences long and should briefly describe the tasks of individual authors. e.g., AB conducted the research; CD analyzed the data; AB wrote the paper; ...; all authors had approved the final version.

## ACKNOWLEDGMENT

The authors wish to thank A, B, C. This work was supported in part by a grant from XYZ.

## **REFERENCES**

## **(Periodical style)**

*Organised by Presidency University, Bengaluru, India in association with UCSI University, Kuala Lumpur, Malaysia*

# **International Conference on Futuristic Trends in Mechanical Engineering (ICOFTIME2020) 24-25th April 2020**

- [1] S. Chen, B. Mulgrew, and P. M. Grant, "A clustering technique for digital communications channel equalization using radial basis function networks," *IEEE Trans. on Neural Networks*, vol. 4, pp. 570-578, July 1993.
- [2] J. U. Duncombe, "Infrared navigation—Part I: An assessment of feasibility," *IEEE Trans. Electron Devices*, vol. ED-11, pp. 34-39, Jan. 1959.
- [3] C. Y. Lin, M. Wu, J. A. Bloom, I. J. Cox, and M. Miller, "Rotation, scale, and translation resilient public watermarking for images," *IEEE Trans. Image Process.*, vol. 10, no. 5, pp. 767-782, May 2001.
- **(Book style)**
- [4] A. Cichocki and R. Unbehaven, *Neural Networks for Optimization and Signal Processing*, 1st ed. Chichester, U.K.: Wiley, 1993, ch. 2, pp. 45- 47.
- [5] W.-K. Chen, *Linear Networks and Systems*, Belmont, CA: Wadsworth, 1993, pp. 123-135.

[6] H. Poor, *An Introduction to Signal Detection and Estimation*; New York: Springer-Verlag, 1985, ch. 4.

## **(Book style with paper title and editor)**

- [7] R. A. Scholtz, "The Spread Spectrum Concept," in *Multiple Access*, N. Abramson, Ed. Piscataway, NJ: IEEE Press, 1993, ch. 3, pp. 121-123.
- [8] G. O. Young, "Synthetic structure of industrial plastics," in *Plastics*, 2nd ed. vol. 3, J. Peters, Ed. New York: McGraw-Hill, 1964, pp. 15-64.

#### **(Published Conference Proceedings style)**

[9] S. P. Bingulac, "On the compatibility of adaptive controllers," in *Proc. 4th Annu. Allerton Conf. Circuits and Systems Theory*, New York, 1994, pp. 8-16.

[10] W. D. Doyle, "Magnetization reversal in films with biaxial anisotropy," in *Proc. 1987 INTERMAG Conf.*, 1987, pp. 2.2-1-2.2-6.

## **(Presented Conference Paper style)**

[11] G. W. Juette and L. E. Zeffanella, "Radio noise currents n short sections on bundle conductors," presented at the IEEE Summer Power Meeting, Dallas, TX, June 22-27, 1990.

#### **(Thesis or Dissertation style)**

- [12] J. Williams, "Narrow-band analyzer," Ph.D. dissertation, Dept. Elect. Eng., Harvard Univ., Cambridge, MA, 1993.
- [13] N. Kawasaki, "Parametric study of thermal and chemical nonequilibrium nozzle flow," M.S. thesis, Dept. Electron. Eng., Osaka Univ., Osaka, Japan, 1993.

#### **(Patent style)**

[14] J. P. Wilkinson, "Nonlinear resonant circuit devices," U.S. Patent 3 624 12, July 16, 1990.

# **(Standards style)**

[15] Letter Symbols for Quantities, ANSI Standard Y10.5-1968.

#### **(Handbook style)**

- [16] *Transmission Systems for Communications,* 3rd ed., Western Electric Co., Winston-Salem, NC, 1985, pp. 44-60.
- [17] *Motorola Semiconductor Data Manual,* Motorola Semiconductor Products Inc., Phoenix, AZ, 1989.

#### **(Journal Online Sources style)**

[18] R. J. Vidmar. (August 1992). On the use of atmospheric plasmas as electromagnetic reflectors. *IEEE Trans. Plasma Sci.* [Online]. 21(3)*.* pp. 876-880. Available: http://www.halcyon.com/pub/journals/21ps03-vidmar

Copyright © 2020 by the authors. This is an open access article distributed under the Creative Commons Attribution License [\(CC BY-NC-ND 4.0\)](https://creativecommons.org/licenses/by-nc-nd/4.0/), which permits use, distribution and reproduction in any medium, provided that the article is properly cited, the use is non-commercial and no modifications or adaptations are made.

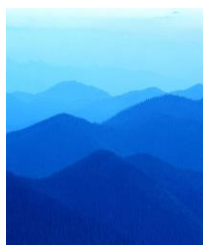

**Firstname A. Lastname** and the other authors may include biographies and photographs at the end of regular papers. Photographs, if provided, should be cropped into 26mm in width and 32mm in height. The first paragraph may contain a place and/or date of birth (list place, then date). Next, the author's educational background is listed. The degrees should be listed with type of degree in what field, which institution, city, state or country, and year degree was earned. The author's major field of study should be lower-cased.

The second paragraph uses the pronoun of the person (he or she) and not the author's last name. It lists military and work experience, including summer and fellowship jobs. Job titles are capitalized. The current job must have a location; previous positions may be listed without one. Information concerning previous publications may be included. Try not to list more than three books or published articles. The format for listing publishers of a book within the biography is: title of book (city, state: publisher name, year) similar to a reference. Current and previous research interests ends the paragraph.

The third paragraph begins with the author's title and last name (e.g., Dr. Smith, Prof. Jones, Mr. Kajor, Ms. Hunter). List any memberships in professional societies like the IEEE. Finally, list any awards and work for professional committees and publications. Personal hobbies should not be included in the biography.

#### **Firstname B. Lastname** includes the biography here.

**Firstname C. Lastname** includes the biography here.